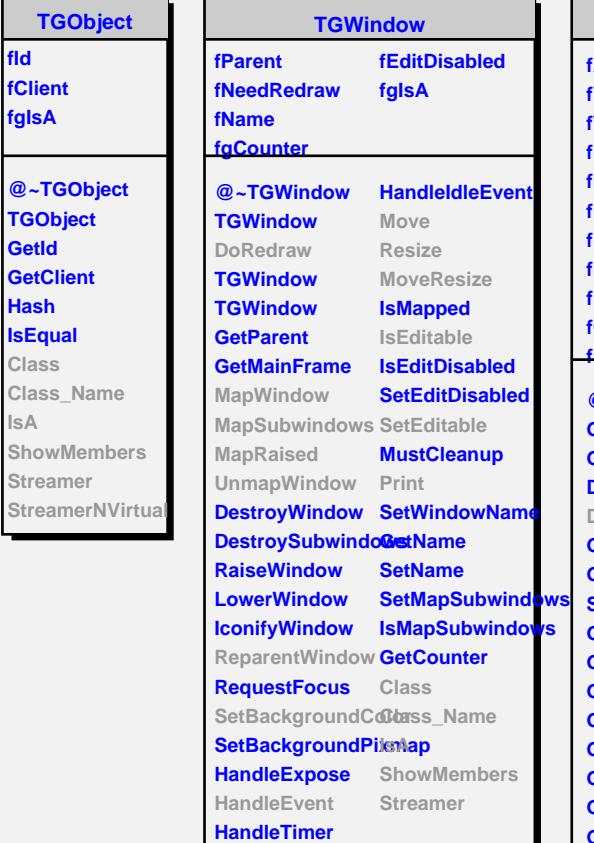

**fId fClient fgIsA**

**GetId**

**Hash**

**Class**

**IsA**

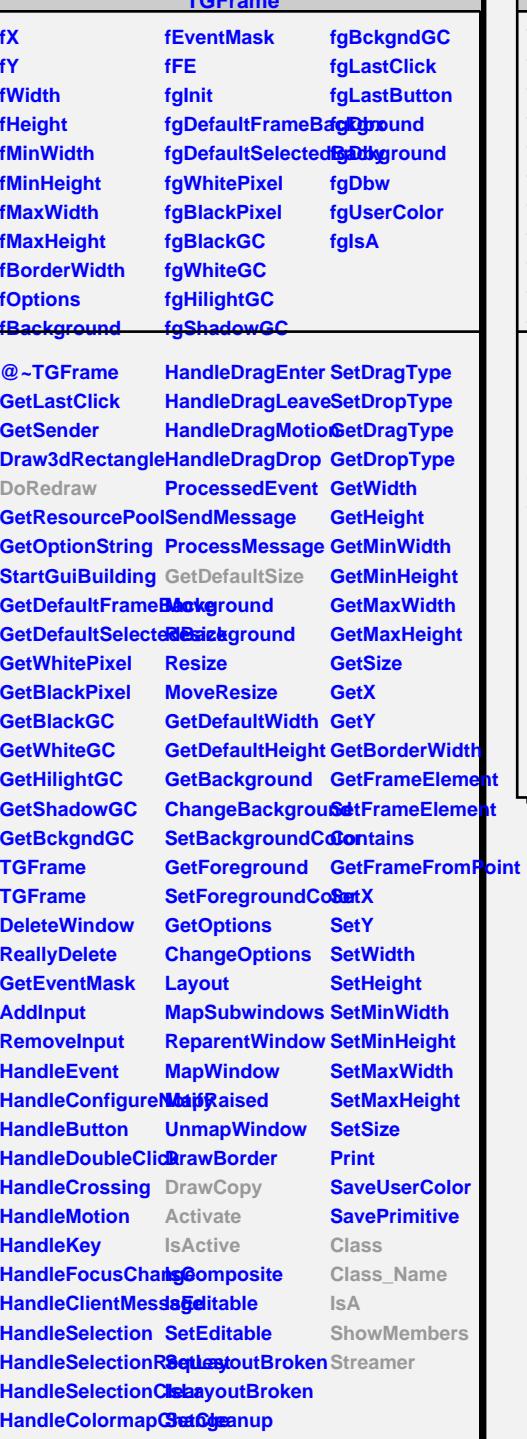

**TGFrame**

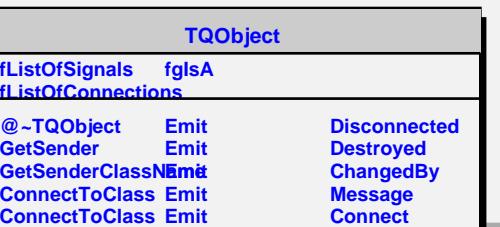

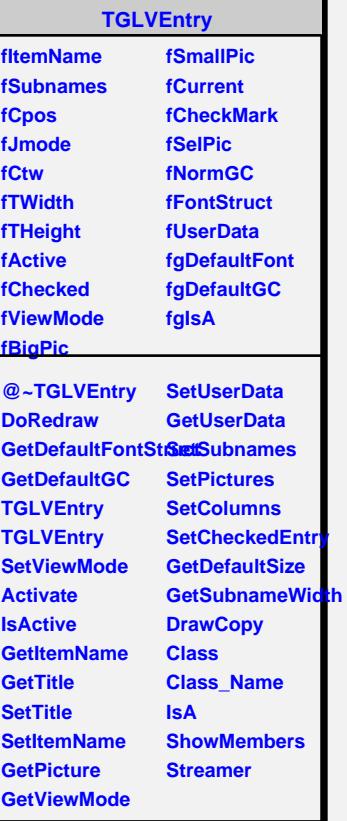